## DA TA LIST

DA TA LIST LIST / dataSetId (F20.0) q456 \* q465 \* q470c472 \* q470c473 \* q470c474 \* q470c475 \* q470c476 \* .

Reading free-form data from IN LIN E.

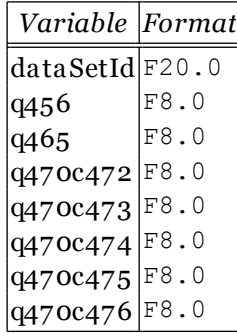

## V A RIA BLE LA BELS

variable labels

 q456 "Wie finden Sie A u swahlfragen?" q465 "Wie finden Sie A u sklappau swahlfragen?" q470c472 "Wie finden Sie Mehrfachau swahlfragen? => praktisch" q470c473 "Wie finden Sie Mehrfachau swahlfragen? => schön" q470c474 "W e finden Sie Mehrfachau swahlfragen? => häßlich" q470c475 "Wie finden Sie Mehrfachau swahlfragen? => u eberflü ssig"

C:\Users\haas\Desktop\u mfrage-7-ergebnisse.sps.5-8: error: q470 is not a variable name.

C:\Users\haas\Desktop\u mfrage-7-ergebnisse.sps.1: error: Unknown command `6'.

C:\Users\haas\Desktop\u mfrage-7-ergebnisse.sps.1: error: Unknown command `h'.

## V A LUE LA BELS

valu e labels q470c472 0 'nicht au sgewählt' 1 'au sgewählt'.

## V A LUE LA BELS

value labels q470c473 0 'nicht au sgewählt' 1 'au sgewählt'.

C:\Users\haas\Desktop\u mfrage-7-ergebnisse.sps.5: error: Syntax error at `...': Bad character U+FFFD in input.

C:\Users\haas\Desktop\u mfrage-7-ergebnisse.sps.6: error: Syntax error at `...': Bad character U+FFFD in input.

C:\Users\haas\Desktop\u mfrage-7-ergebnisse.sps.1-4: error: Unknown command `valu P2bels'. C:\Users\haas\Desktop\u mfrage-7-ergebnisse.sps.1-2: error: Unknown command `ls'. C:\Users\haas\Desktop\u mfrage-7-ergebnisse.sps.1-5: error: Unknown command `ssing'. C:\Users\haas\Desktop\u mfrage-7-ergebnisse.sps.2: error: Unknown command `1'.

error: Syntax error at end of input: expecting BEGIN.